### **MODE D'EMPLOI JEU DU VAISSEAU**

Bienvenue dans le mode d'emploi de notre jeu du vaisseau. Découvrez les règles du jeu, comment y jouer, en bref tout ce que vous devez savoir pour une expérience de jeu optimale

### **Règle du jeu :**

Le jeu se joue a 1 joueur sur 1 Microbit

Les règles sont assez simples, à la moindre collision entre votre pixel et la barrière vous avez perdu.

#### **Comment jouer :**

Au lancement du jeu votre pixel apparaitra au milieu de l'écran.

Vous verrez en haut de l'écran une barrière formée par une rangée de pixels rouge avec cependant à chaque fois un espace libre dans lequel il n'y a pas de pixel. Une fois que vous êtes passés au travers félicitations, vous avez passé la première barrière.

Des barrières défileront indéfiniment jusqu'à ce que vous perdiez.

Une fois que vous avez perdu, la Microbit vous afficheras votre score, puis 'GAME OVER'

# **Commandes :**

Pour déplacez votre pixel inclinez votre Microbit dans la direction souhaitée ;

Exemple : Appuyez sur le bouton de gauche pour déplacer votre pixel à gauche et sur votre bouton de droite pour déplacer votre pixel à droite

## **Illustration :**

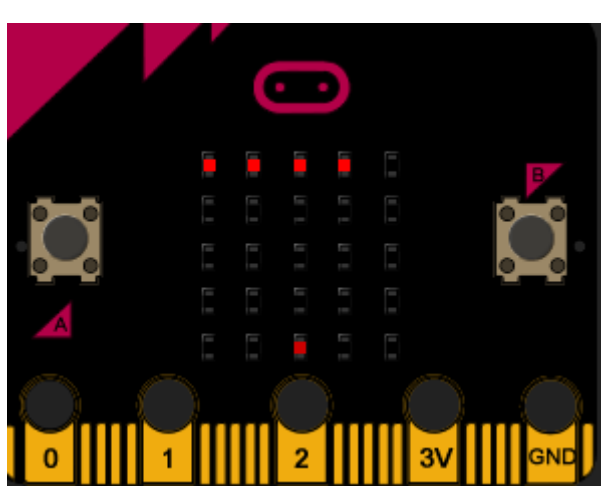

Sur la ligne du bas au milieu vous voyez votre vaisseau et sur la ligne tout en haut vous voyez la barrière à éviter en dirigeant votre vaisseau dans le trou.

La barrière est générée aléatoirement chaque tour (sauf si vous avez de la chance) donc soyez attentif